# **SIOS Protection Suite for Linux**

#### **Parameters List**

#### **v9.2**

**Core [Parameters](#page-1-0) List**

**EC2 [Parameters](#page-7-0) List**

**IP [Parameters](#page-8-0) List**

**MD [Parameters](#page-10-0) List**

**MQ [Parameters](#page-11-0) List**

**NFS [Parameters](#page-14-0) List**

**Oracle [Parameters](#page-15-0) List**

**[PostgreSQL](#page-16-0) Parameters List**

**Quorum [Parameters](#page-18-0) List**

**SAP [Parameters](#page-19-0) List**

**[DataKeeper](#page-20-0) Parameters List**

#### <span id="page-1-0"></span>**Core Parameters List**

The table below lists and explains names and meanings of the Core parameters. These values are tuned by editing the */etc/default/LifeKeeper* configuration file.

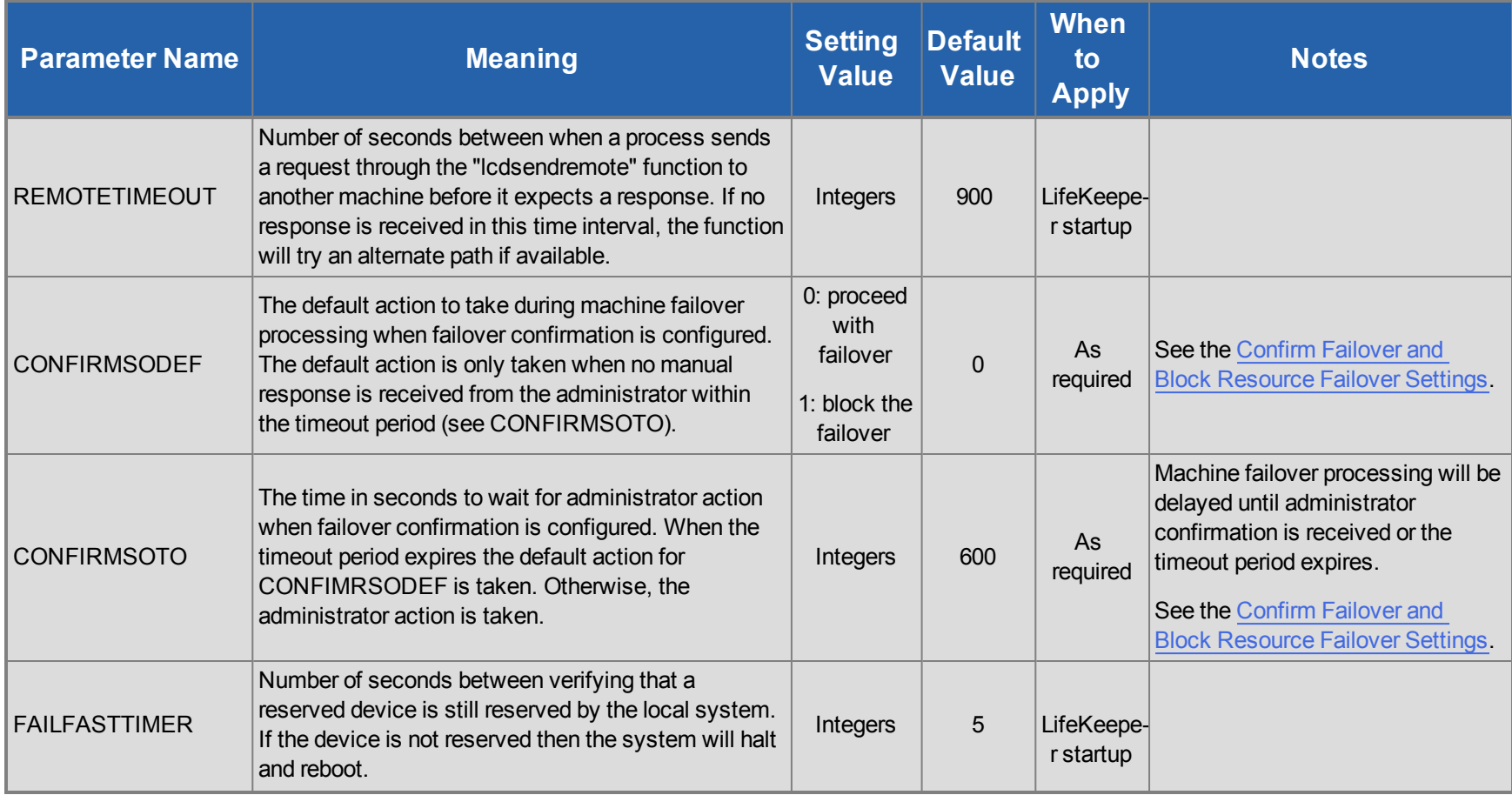

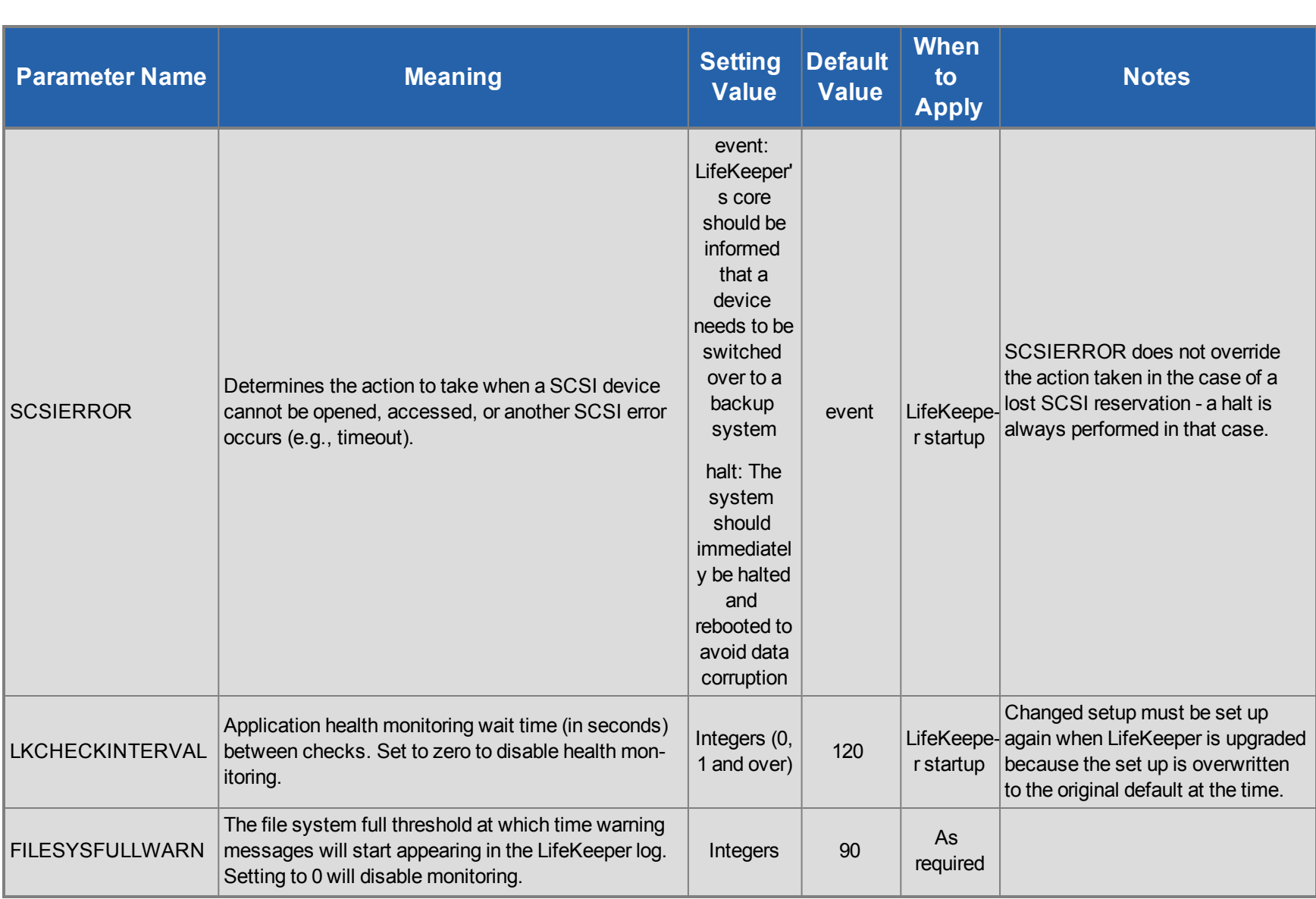

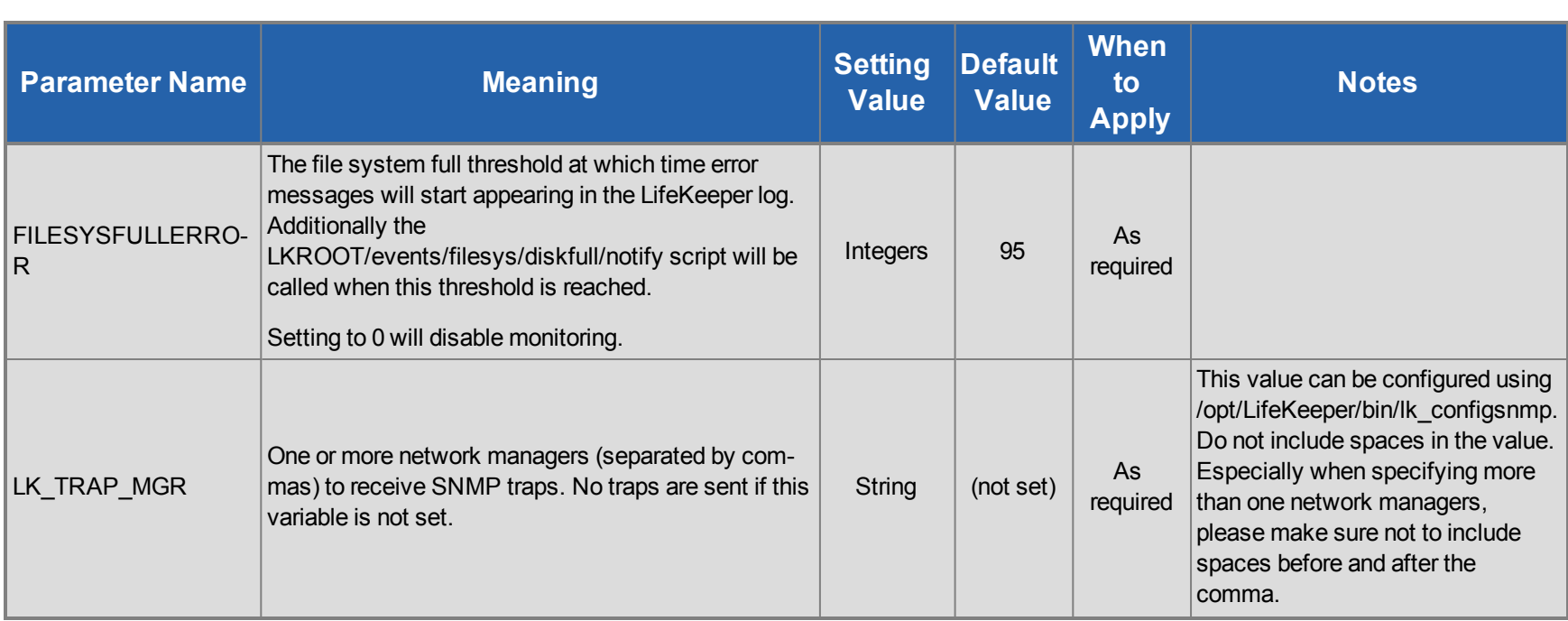

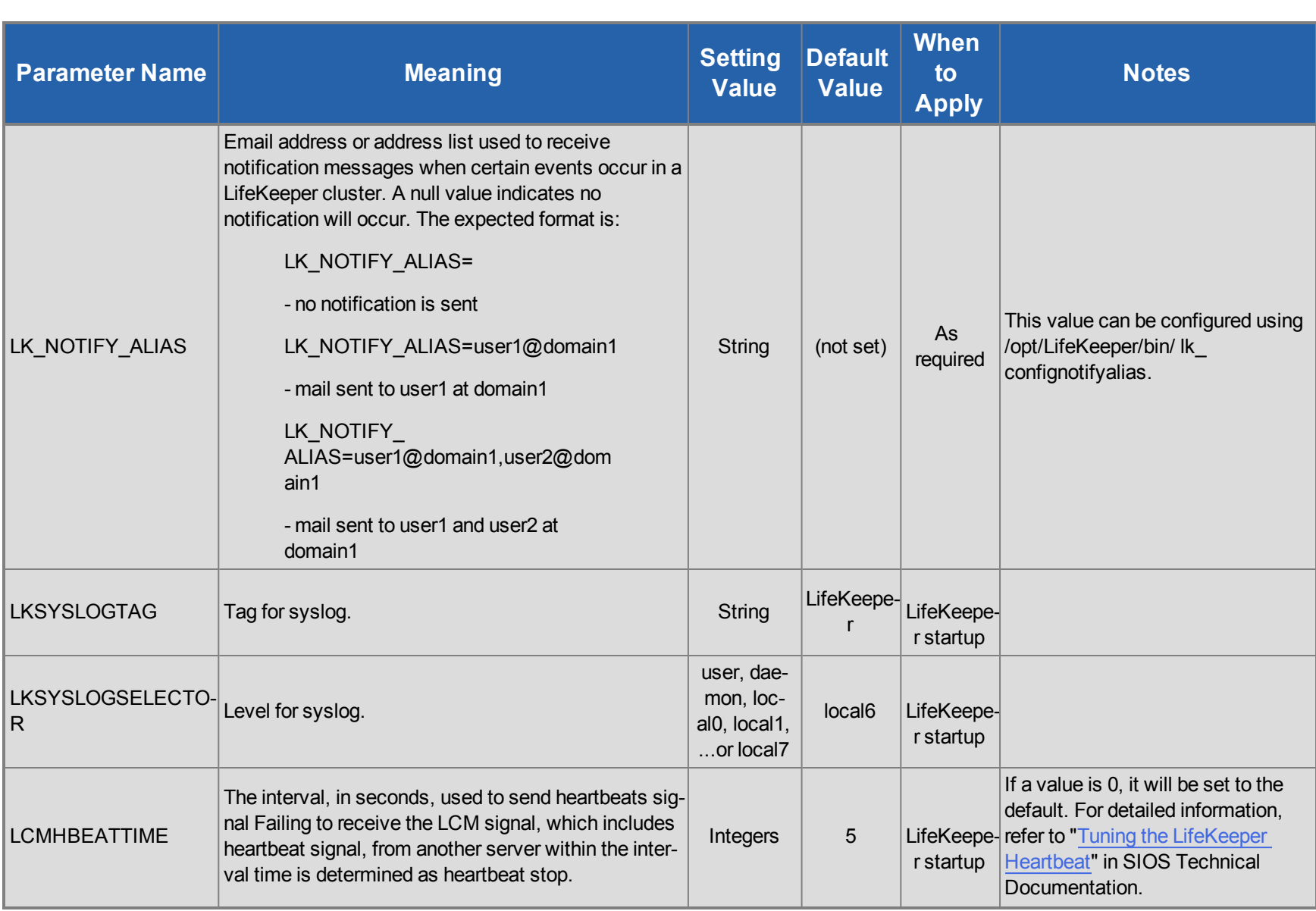

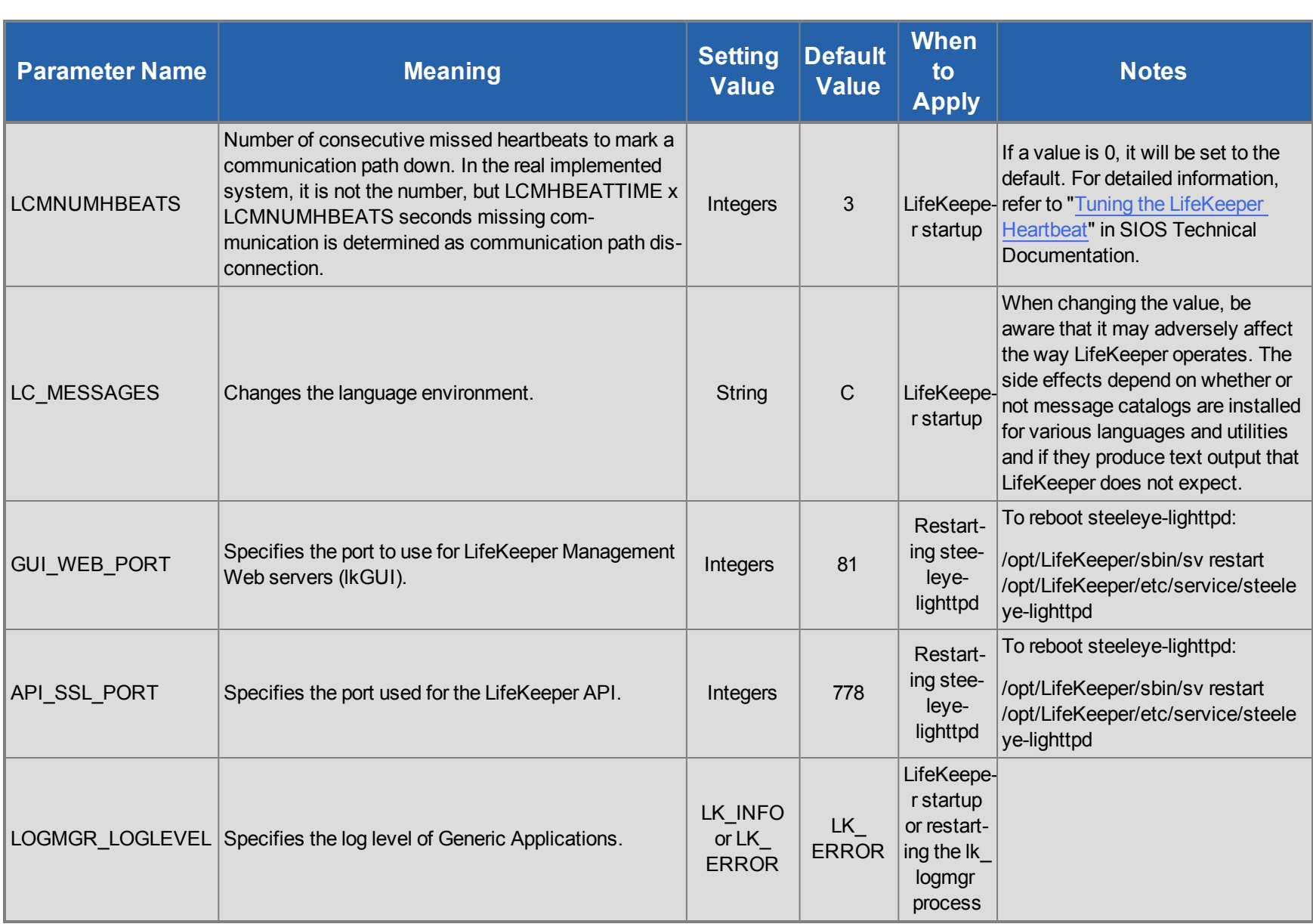

### <span id="page-7-0"></span>**EC2 Parameters List**

The table below lists and explains names and meanings of the EC2 parameters. These values are tuned by editing the */etc/default/LifeKeeper* configuration file.

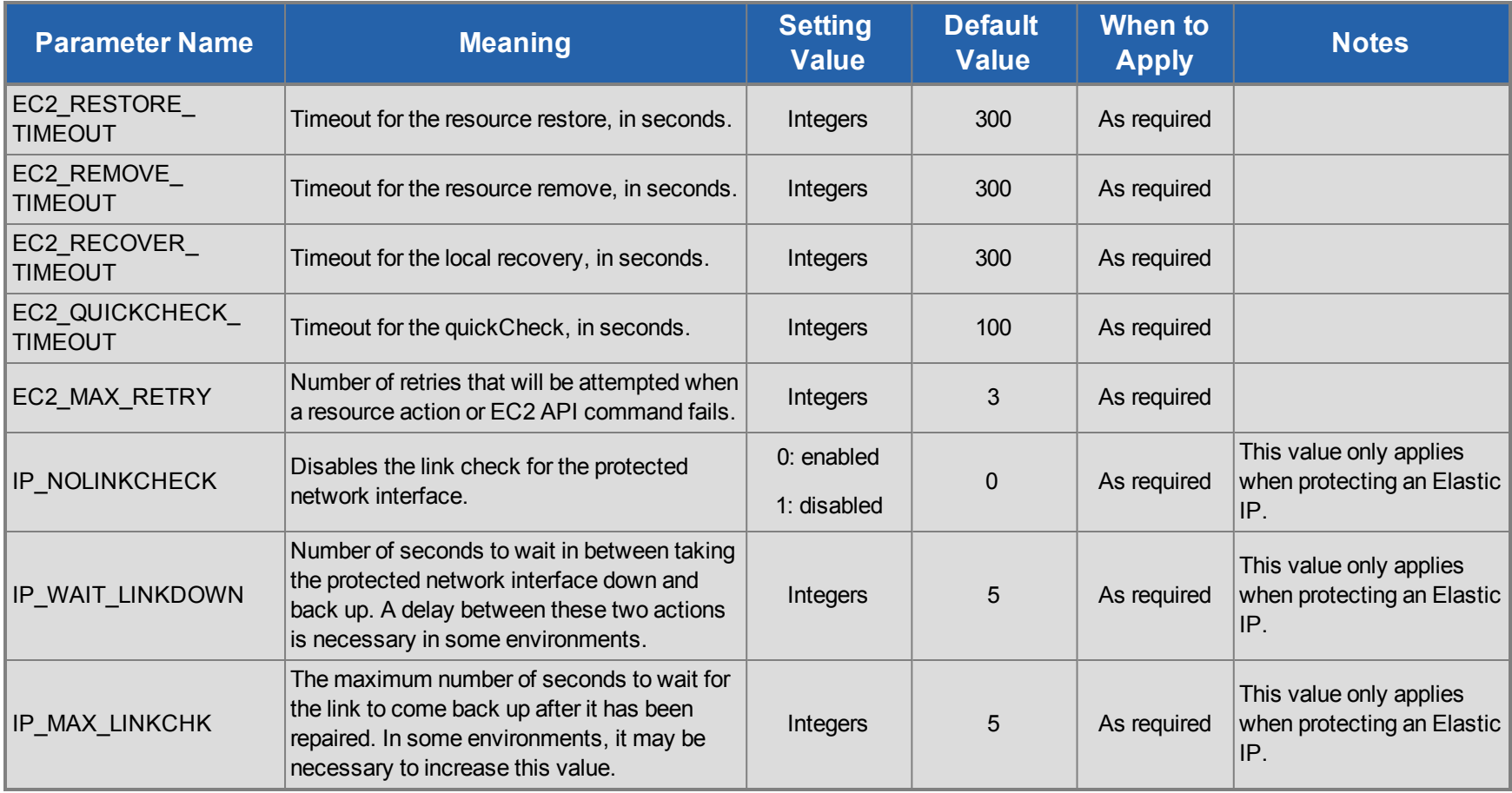

### <span id="page-8-0"></span>**IP Parameters List**

The table below lists and explains names and meanings of the IP parameters. These values are tuned by editing the */etc/default/LifeKeeper* configuration file.

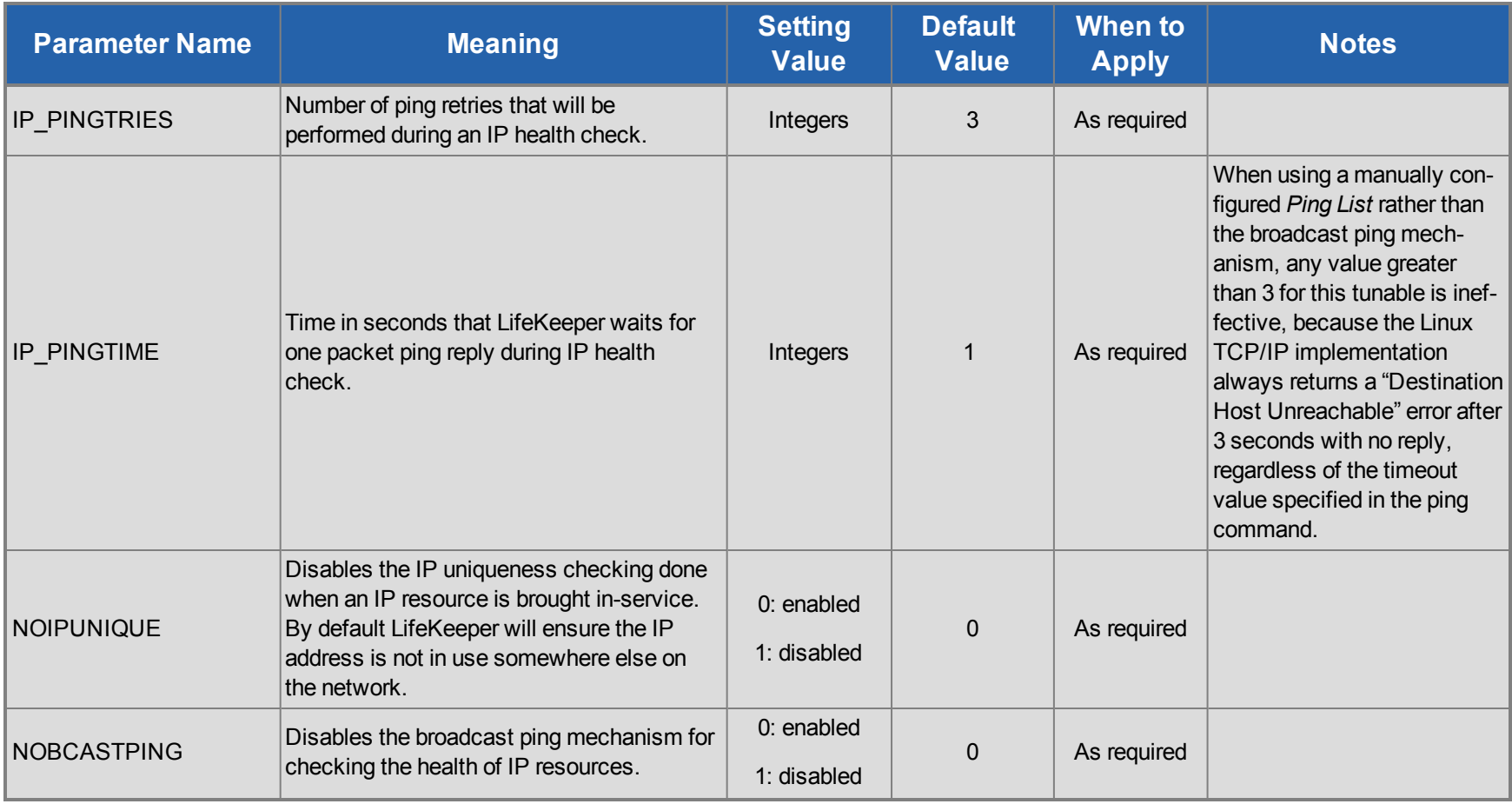

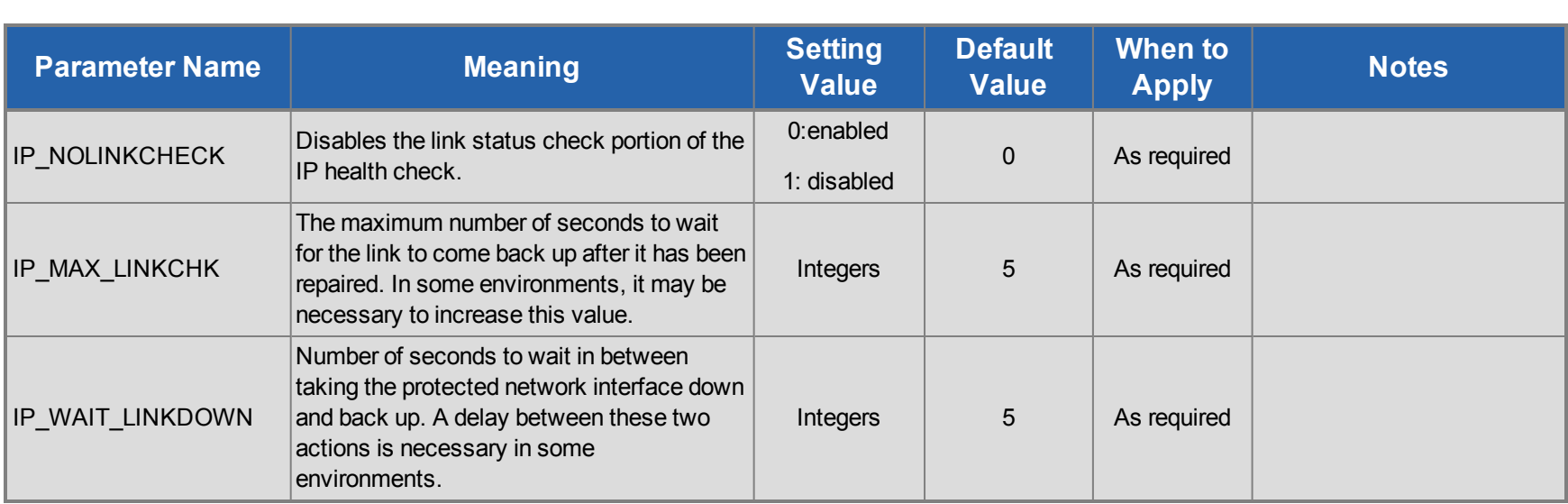

#### <span id="page-10-0"></span>**MD Parameters List**

The table below lists and explains names and meanings of the MD parameters. These values are tuned by editing the */etc/default/LifeKeeper* configuration file.

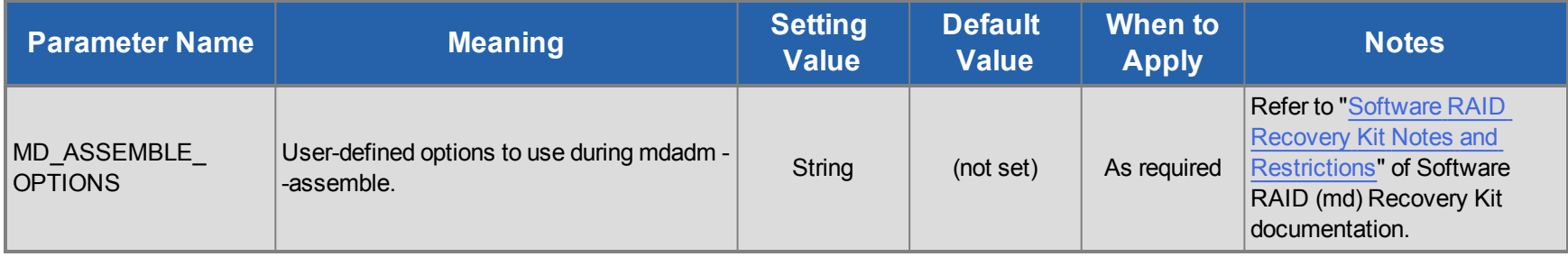

#### <span id="page-11-0"></span>**MQ Parameters List**

The table below lists and explains names and meanings of the MQ parameters. These values are tuned by editing the */etc/default/LifeKeeper* configuration file.

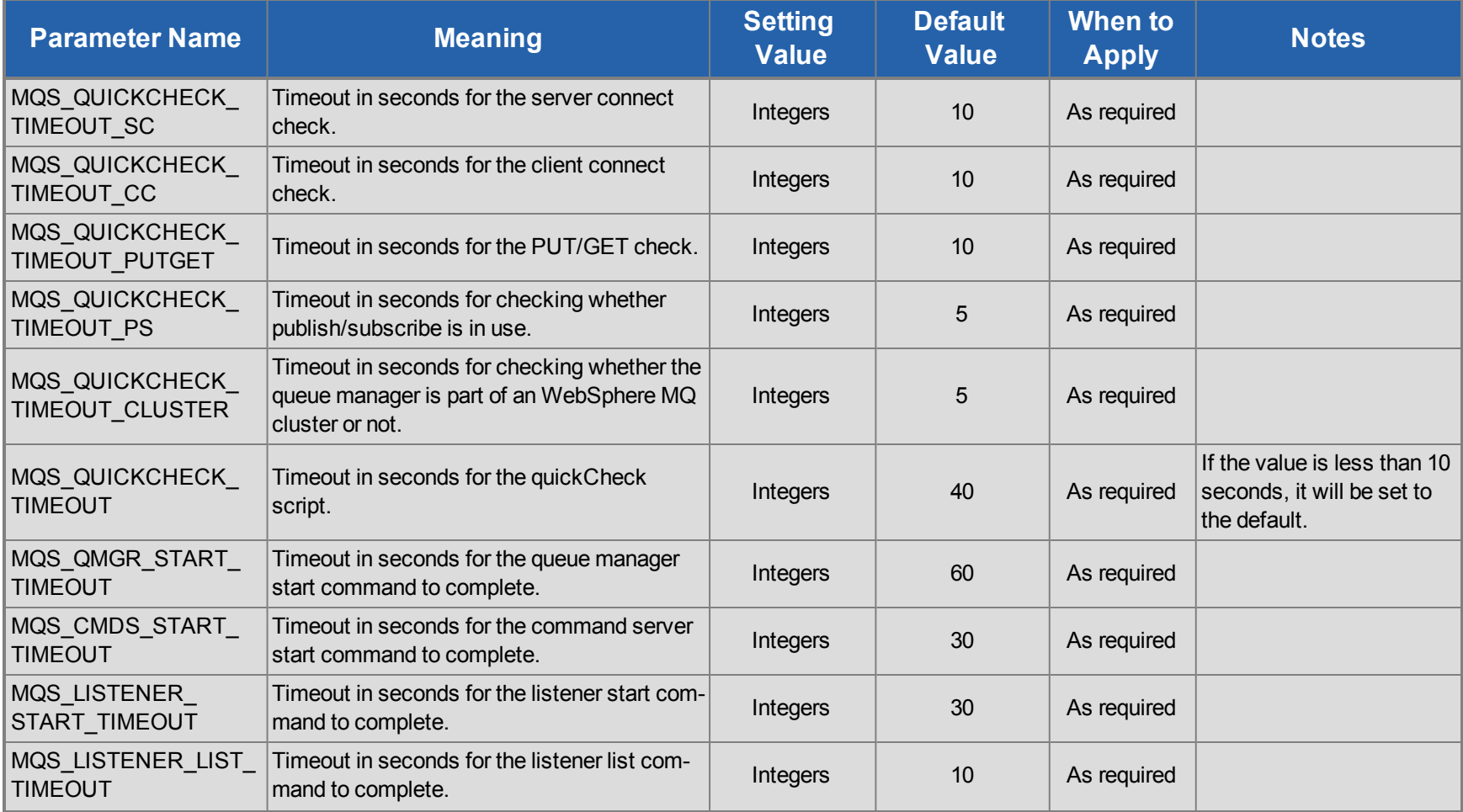

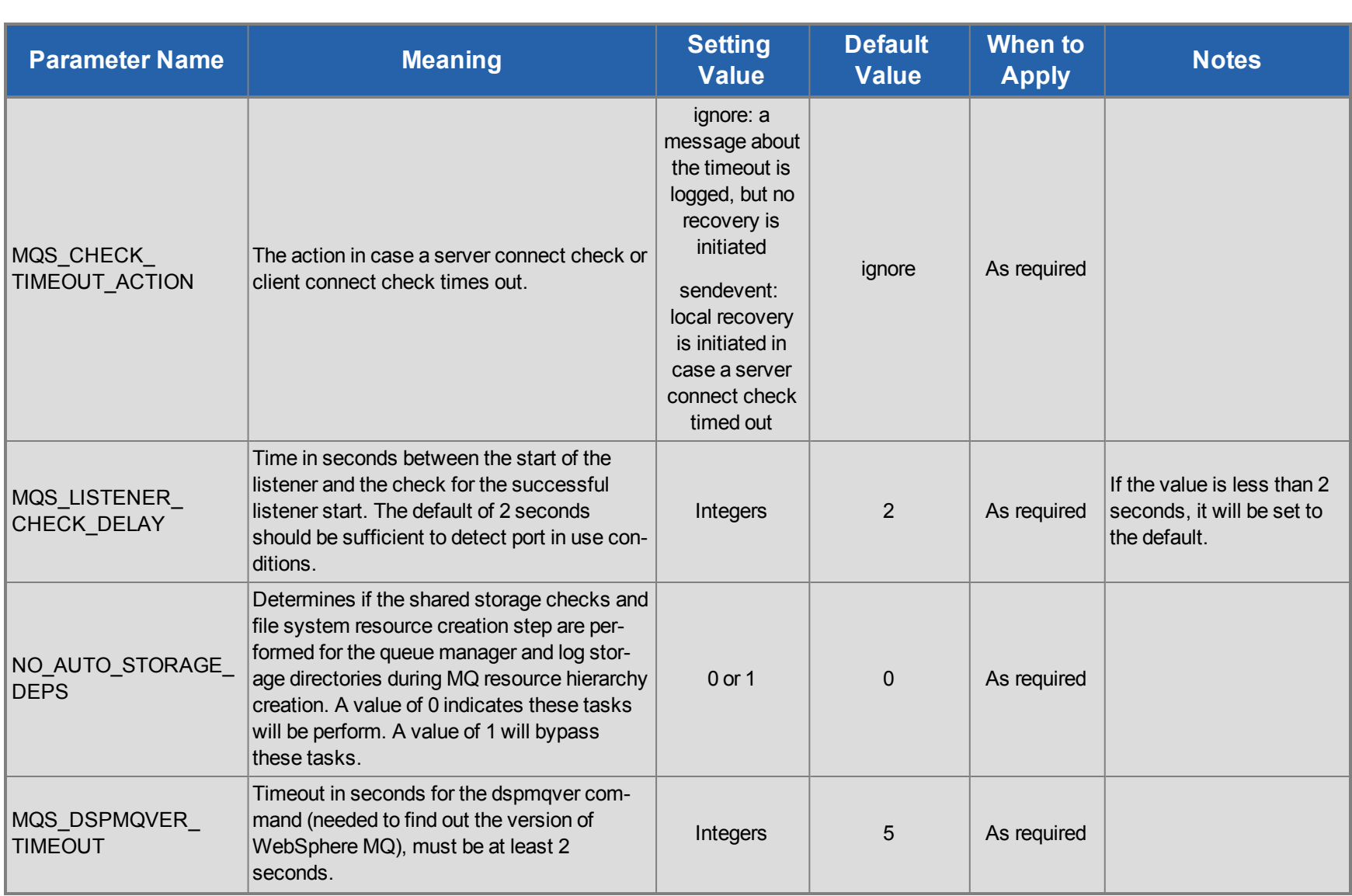

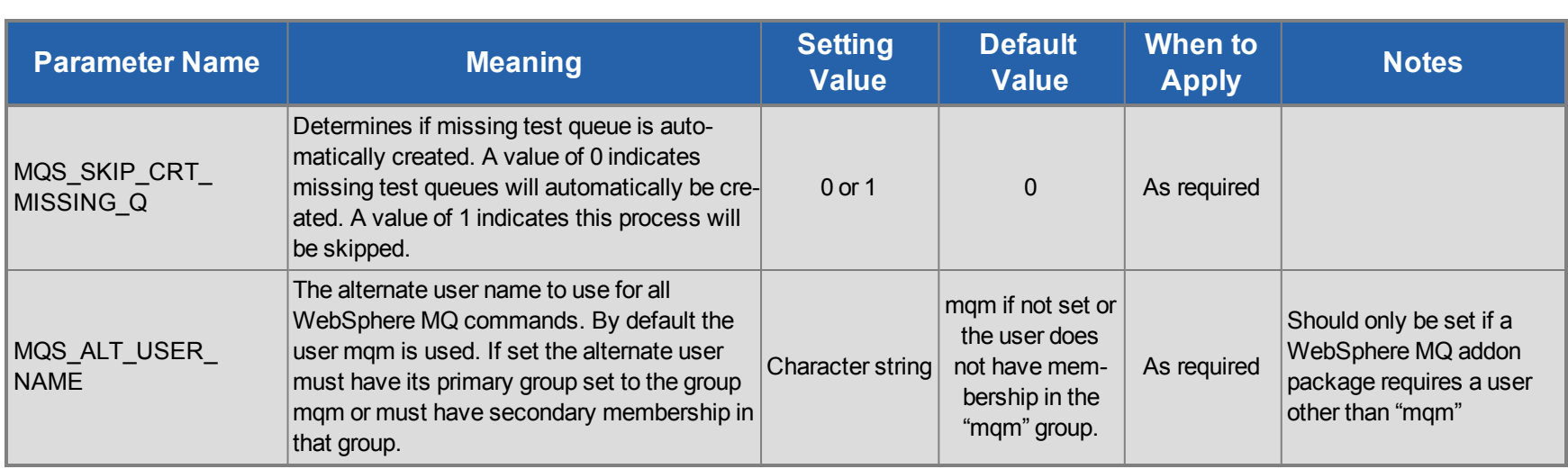

#### <span id="page-14-0"></span>**NFS Parameters List**

The table below lists and explains names and meanings of the NFS parameters. These values are tuned by editing the */etc/default/LifeKeeper* configuration file.

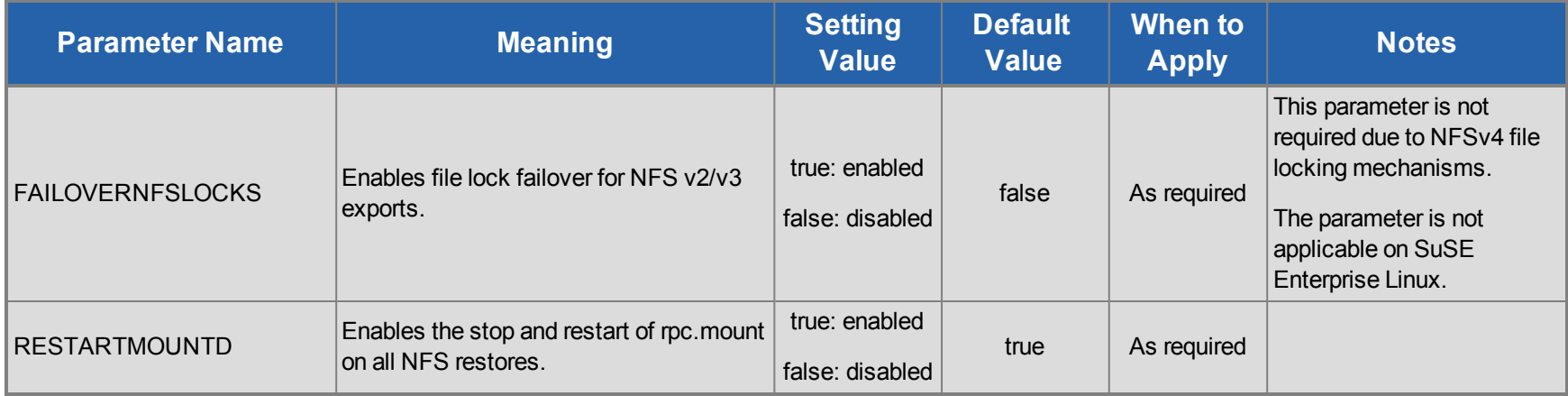

#### <span id="page-15-0"></span>**Oracle Parameters List**

The table below lists and explains names and meanings of the Oracle parameters. These values are tuned by editing the */etc/default/LifeKeeper* configuration file.

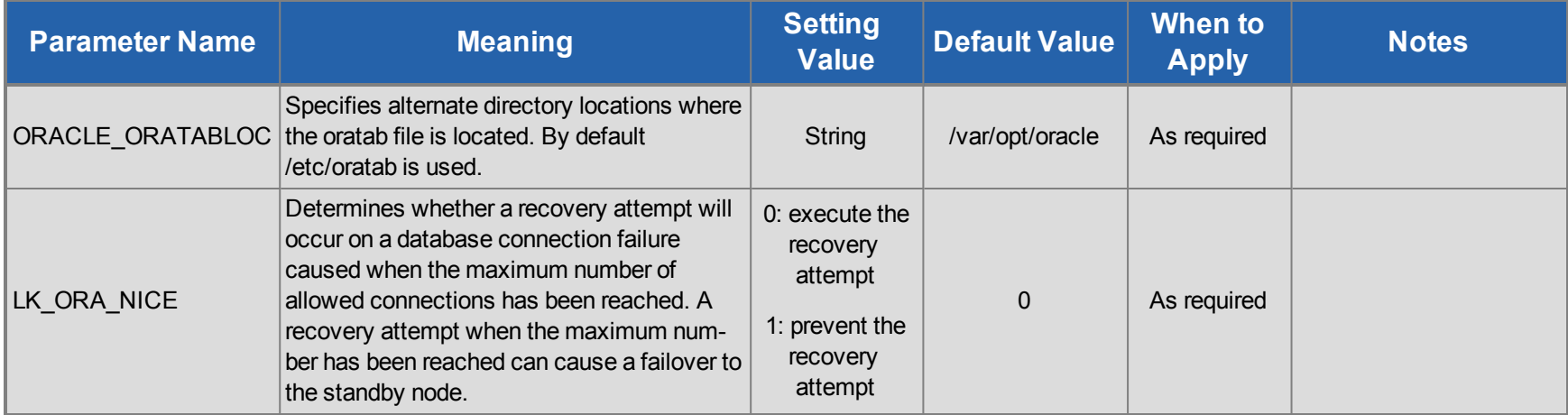

# <span id="page-16-0"></span>**PostgreSQL Parameters List**

The table below lists and explains names and meanings of the PostgreSQL parameters. These values are tuned by editing the */etc/default/LifeKeeper* configuration file.

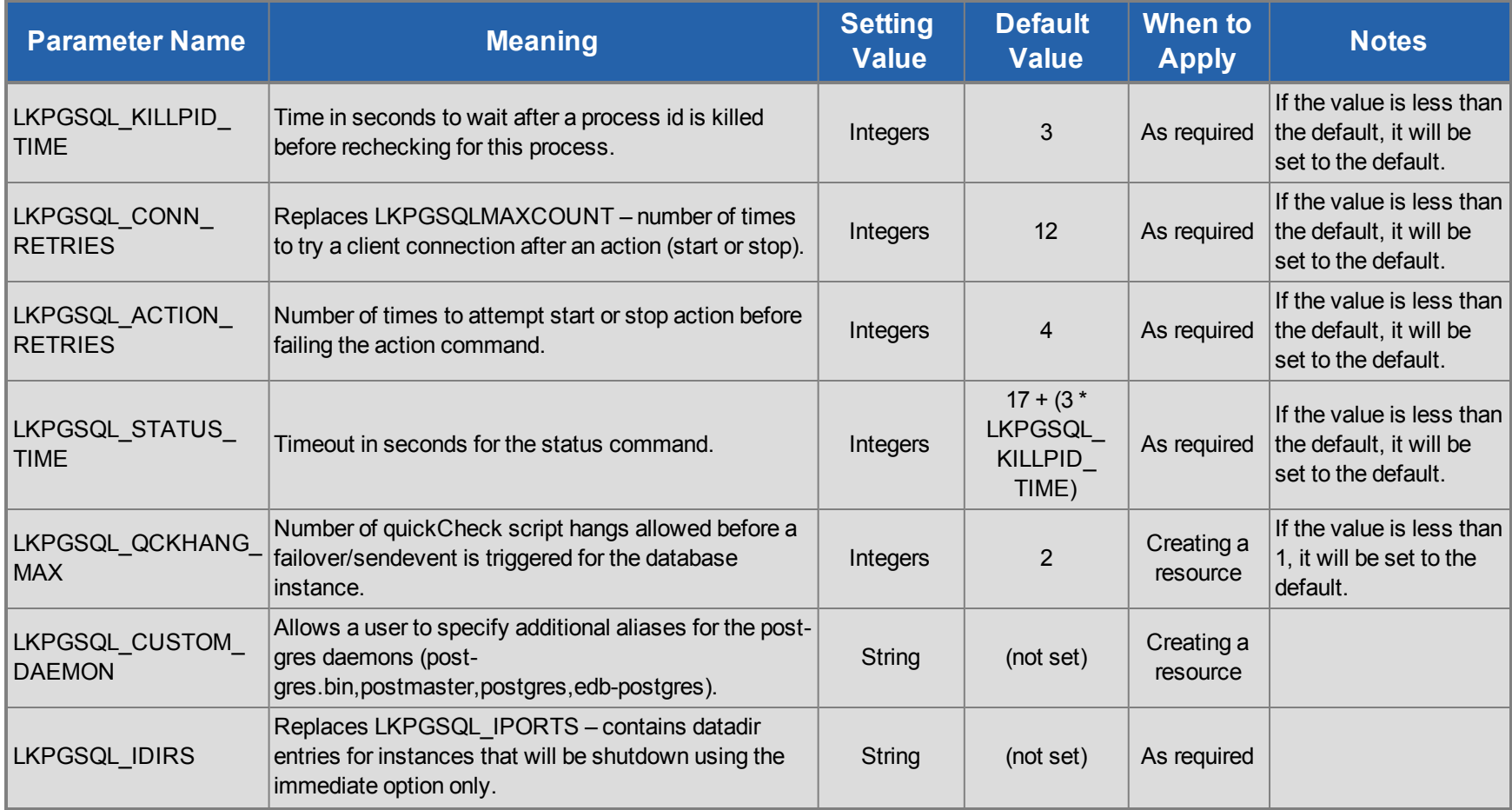

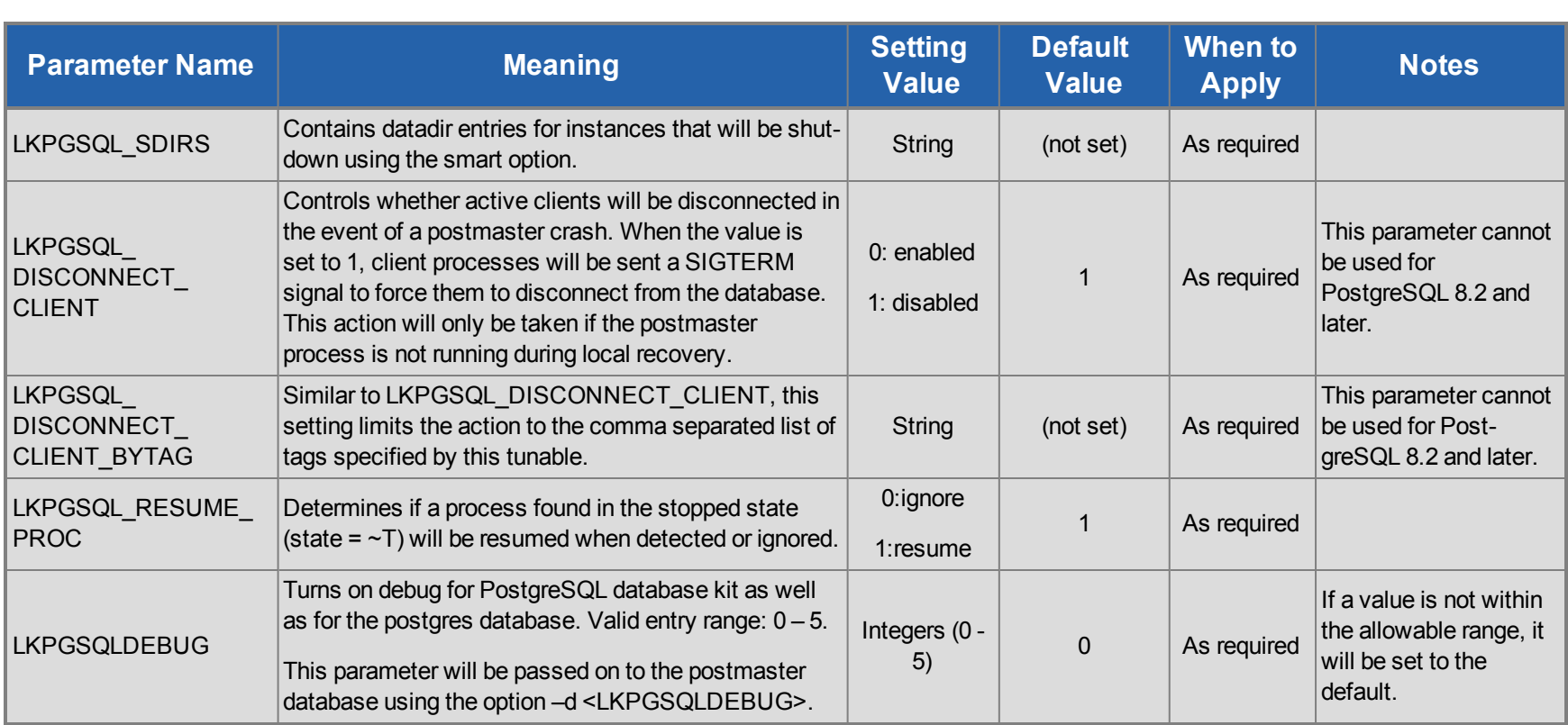

#### <span id="page-18-0"></span>**Quorum Parameters List**

The table below lists and explains names and meanings of the Quorum parameters. These values are tuned by editing the */etc/default/LifeKeeper* configuration file.

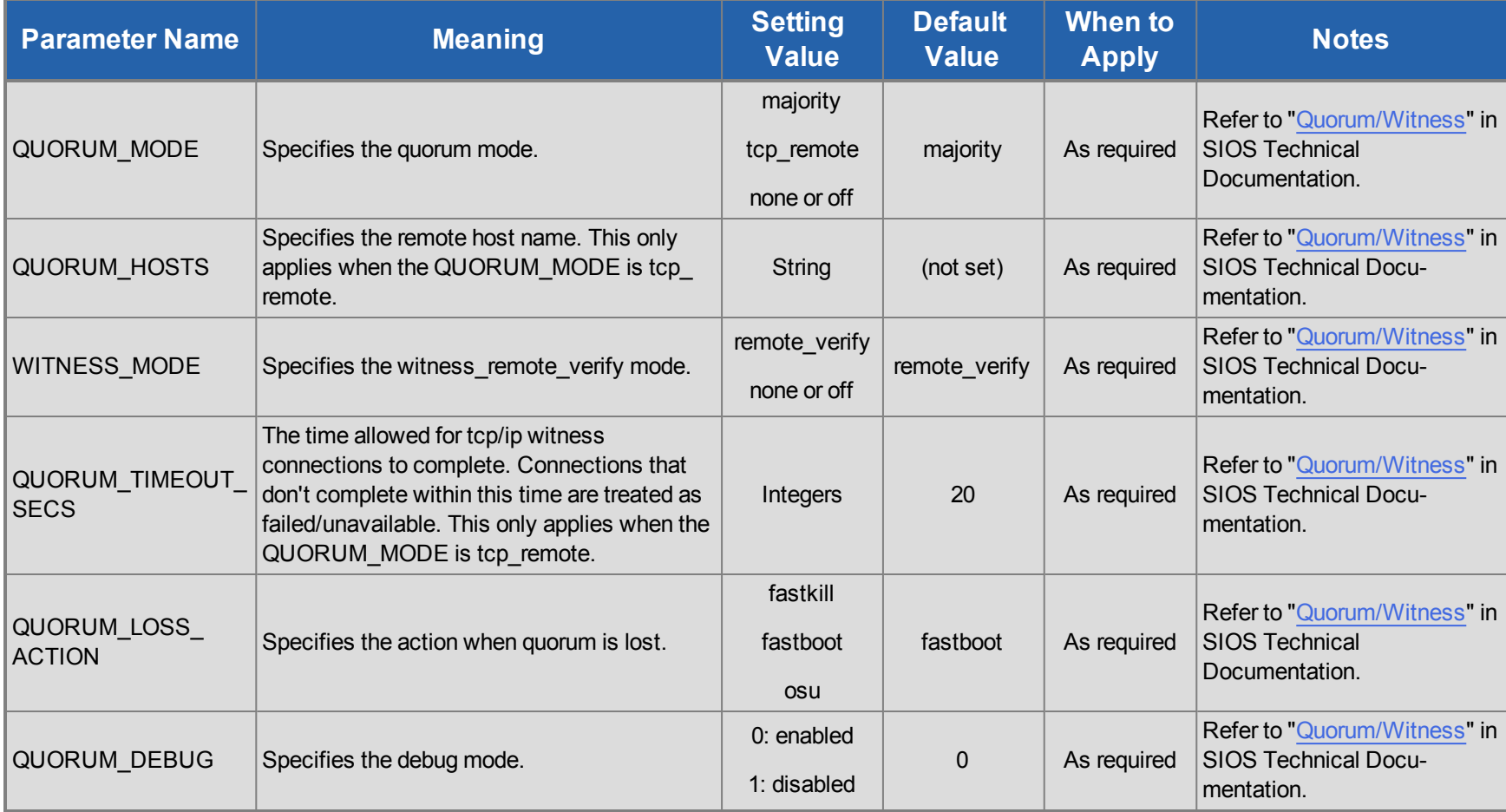

#### <span id="page-19-0"></span>**SAP Parameters List**

The table below lists and explains names and meanings of the SAP parameters. These values are tuned by editing the */etc/default/LifeKeeper* configuration file.

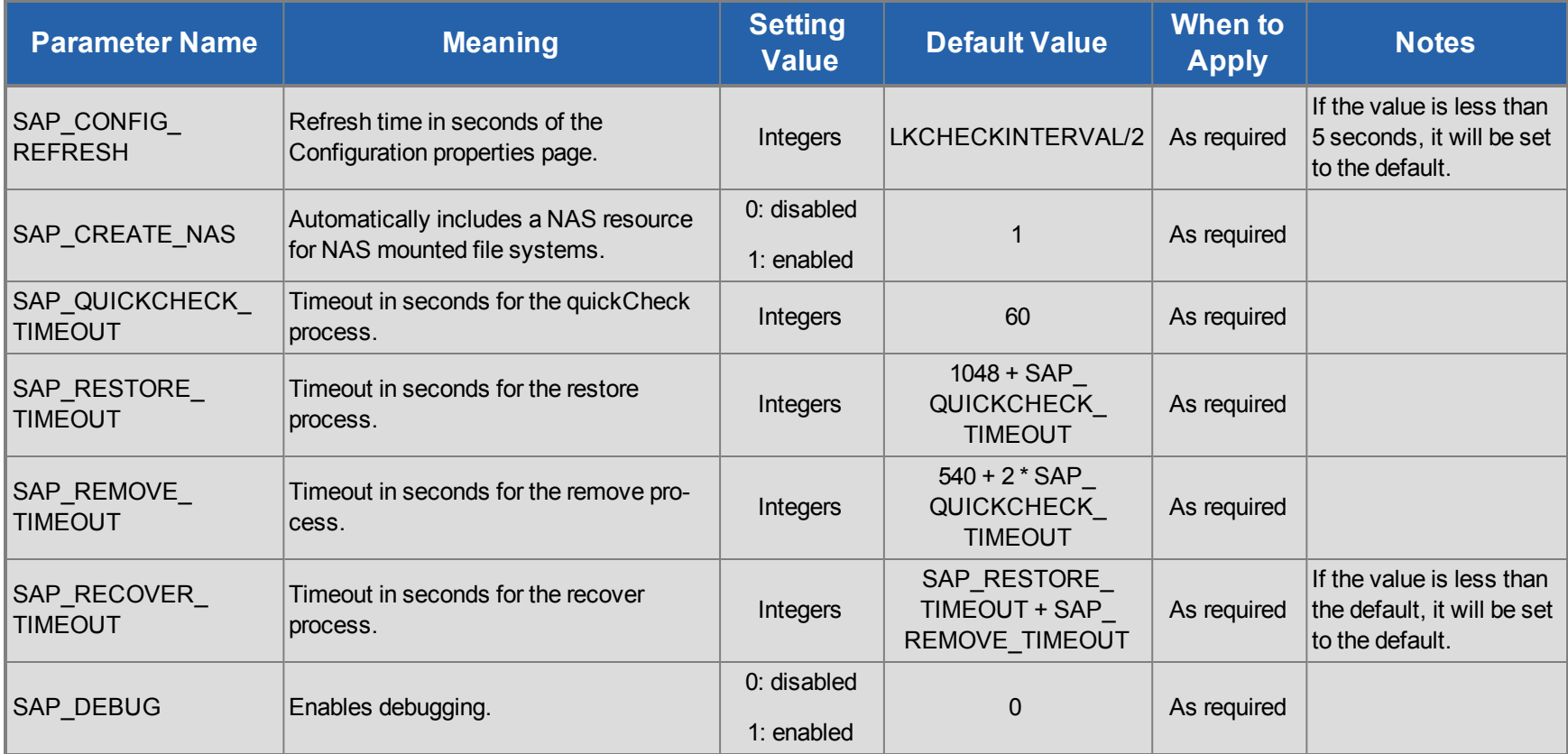

## <span id="page-20-0"></span>**DataKeeper Parameters List**

The table below lists and explains names and meanings of the DataKeeper parameters. These values are tuned by editing the */etc/default/LifeKeeper* configuration file.

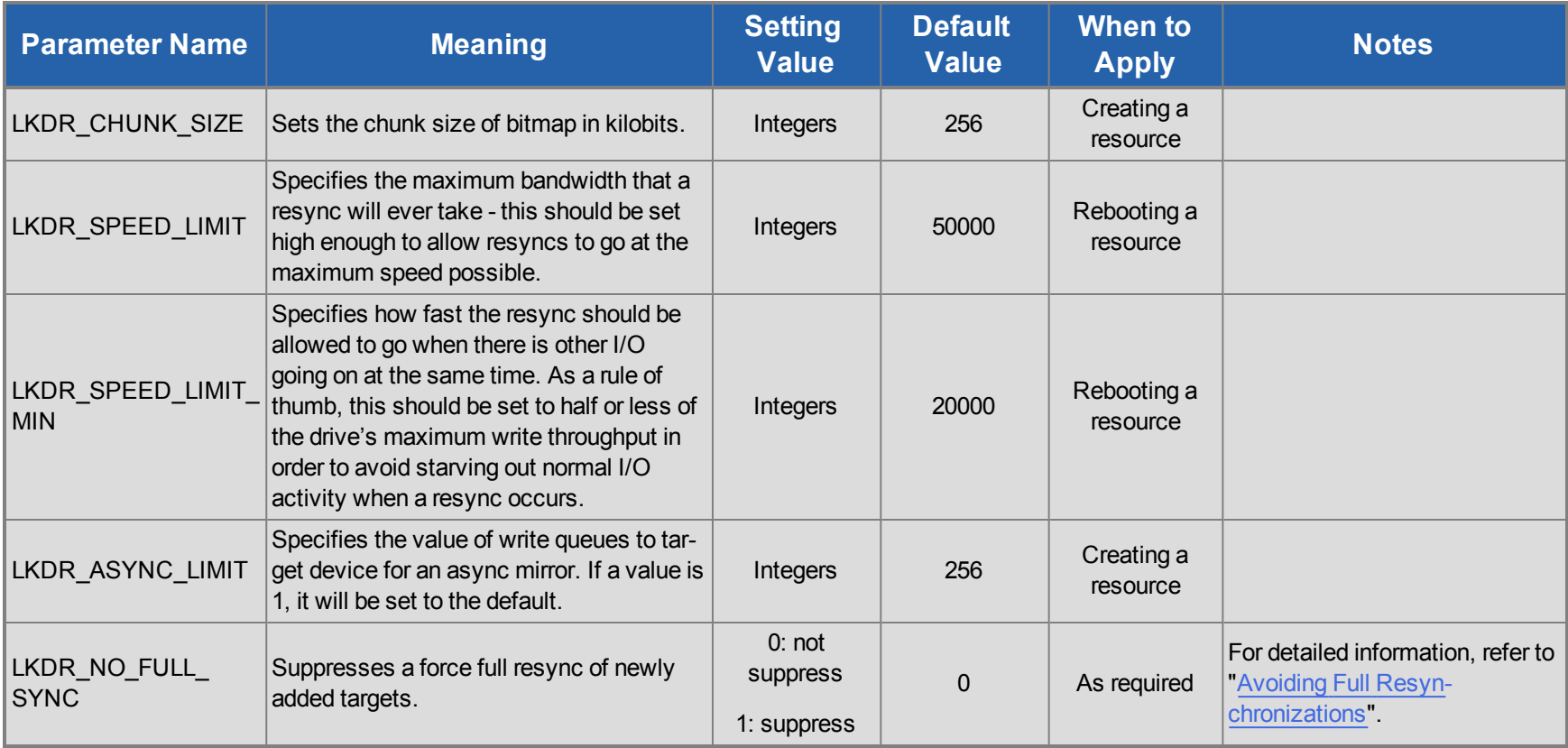